# AUTOMATING TESTING OF OPTICAL LINKS FOR THE CMS

BY BEN HAWKS (OSWEGO HIGH SCHOOL)
SPECIAL THANKS TO:
ALAN PROSSER
JOHN CHRAMOWICZ

# OPTICAL COMMUNICATIONS?

Optical Signals, not electrical

(really tiny) Lasers!

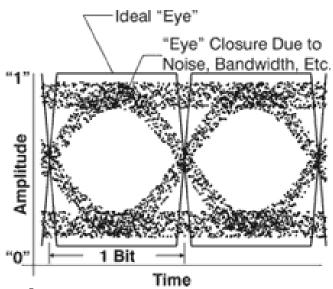

Electrical (Tx) -> Optical (Fibers) -> Electrical (Rx)

Capacity for extremely high speeds

# THE LHC

## The Large Hadron Collider

**CERN** 

**Proton Beams** 

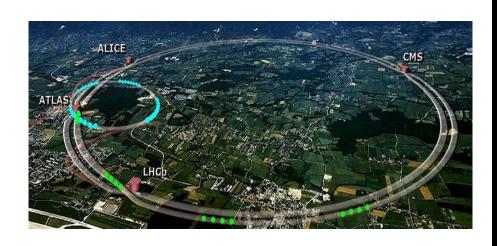

ALICE, ATLAS, LHC-b, CMS

# THE CMS

#### **Compact Muon Solenoid**

Very large detector that's Part of the LHC at CERN

**Higgs Boson** 

**Pixel Detector** 

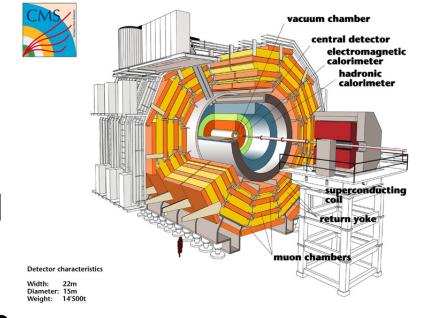

## THE POH

Pixel OptoHybrid

Designed for use in the CMS

Has to be Radiation Hardened

Part of the Phase 1 Upgrades

Runs @ 1310nm Spec calls for 400Mb/s

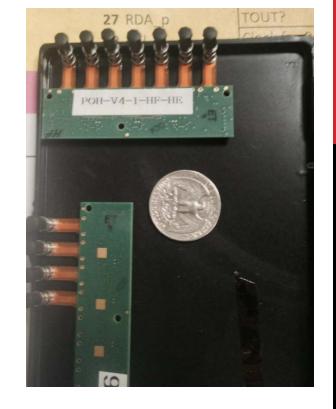

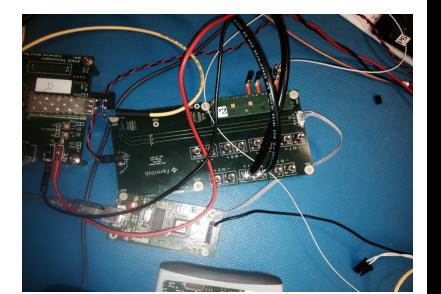

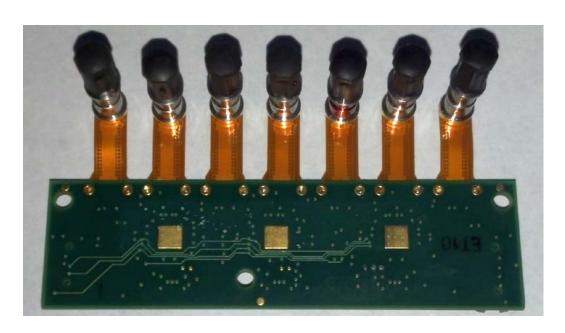

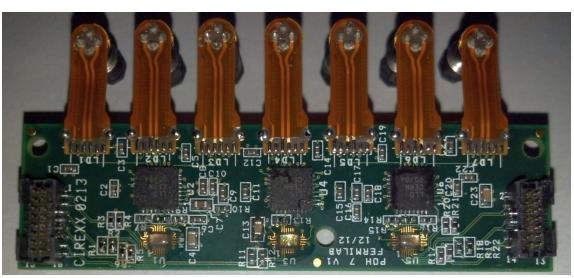

## **BER TESTING**

**Bit Error Rate** 

PRBS-7 Pattern (PN7)

PNX/PRBS-X, where X is the number of bits being permutated in the sequence (e.g. PN7 = 2^7 - 1 or 127 bits)

Attenuating signal artificially

Radiation, Fiber Length, and unaccountable events causes signal decay in actual conditions

## **BER TESTING**

BER's for common systems:

(IEEE 803.2ah) 100/1000BaseT Ethernet – 10<sup>-10</sup>

Solid State Drive – Generally around 10<sup>-15</sup> or 10<sup>-16</sup> (Consumer vs Enterprise)

Cell Phone Calls – 10<sup>-2</sup> (Packets)

Streaming Videos over Cellular Data

- 10<sup>-5</sup> (Packets)

## **BER TESTING**

"Attenuation is the gradual loss in intensity of any kind of flux through a medium"

"Attenuation in fiber optics, also known as transmission loss, is the reduction in intensity of the light beam (or signal) with respect to distance travelled through a transmission medium."

Using an Attenuator to simulate component decay due to radiation, fiber length, or other unaccountable events

Attenuation (dB) = 
$$10 \times \log_{10} \left( \frac{\text{Input intensity (W)}}{\text{Output intensity (W)}} \right)$$

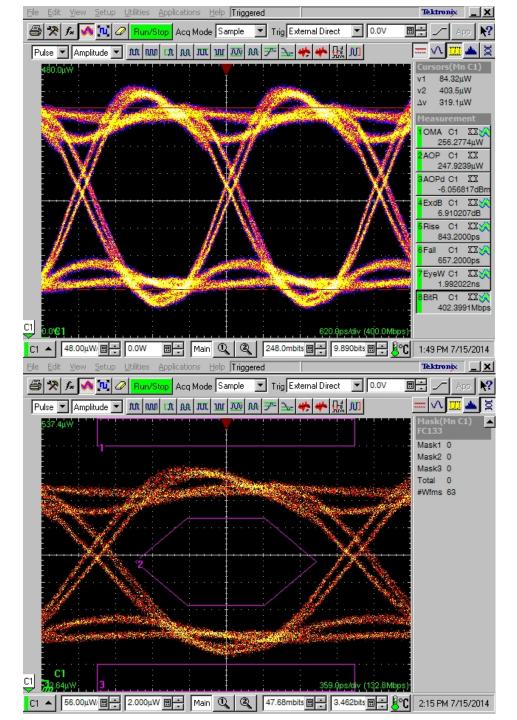

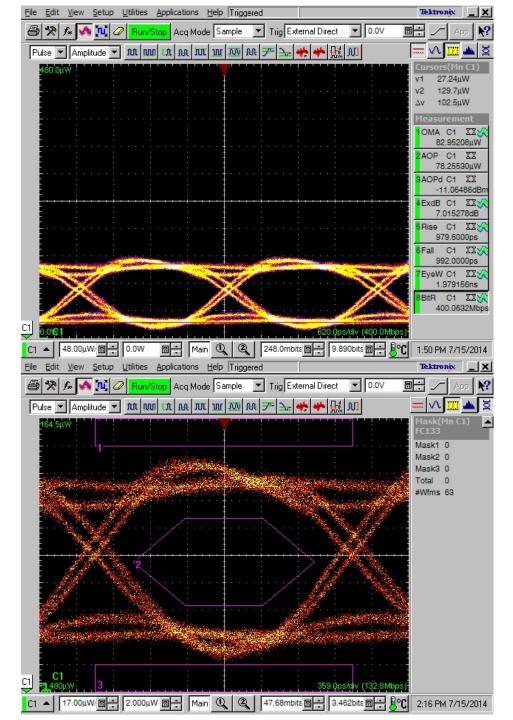

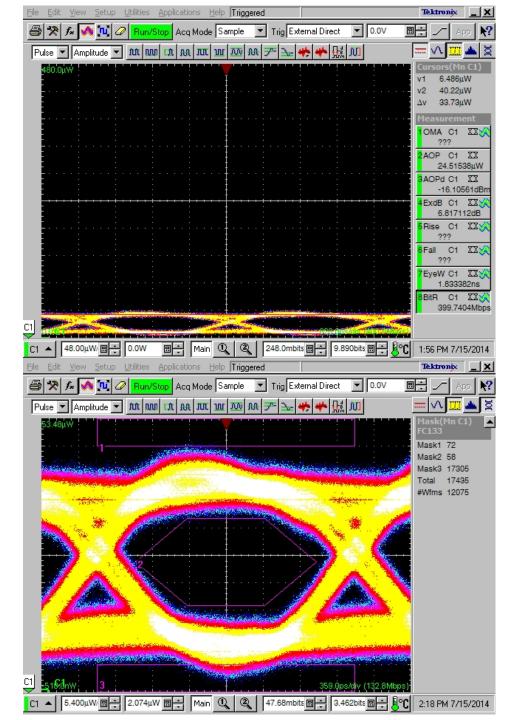

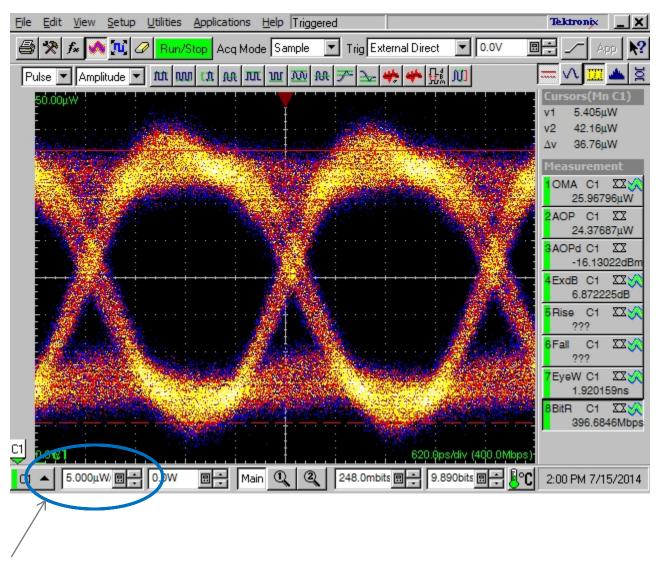

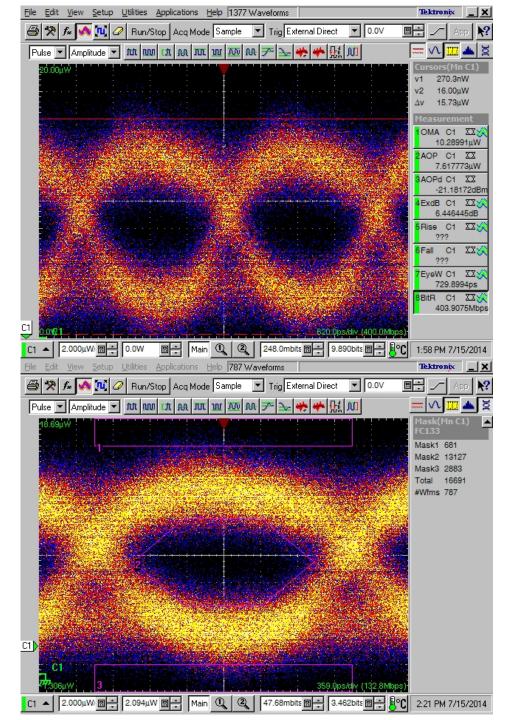

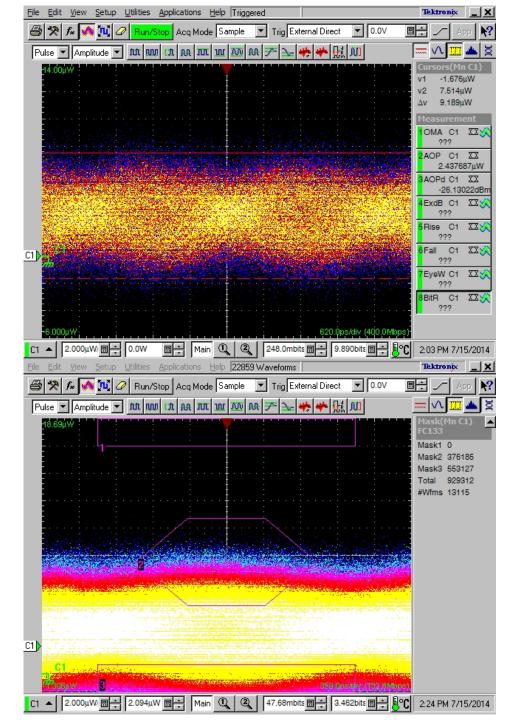

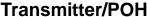

Transmitter/POH

**BERTScope** 

**Data Out** Data In

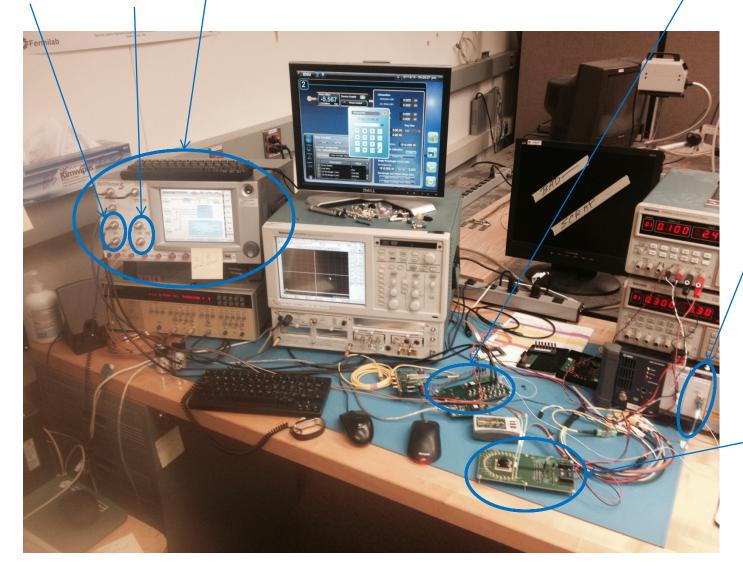

Receiver

Optical Attenuator

# AUTOMATING THE PROCESS

Previously conducted and recorded all by hand

**Time Consuming** 

**Human Element to data** 

Had to "Babysit" the equipment while running

Due to time required, few data points gathered

# AUTOMATING THE PROCESS

NI Labview 2013
GPIB Interface
Instrument Specific Drivers

\*\*Make sure that you have run "DSA8200 Info Grabber" with the new POH connected to the DSA8200 BEFORE you run this progarm!! Otherwise, the Extinction Ratio in the output data of this program will NOT be accurate!\*\*

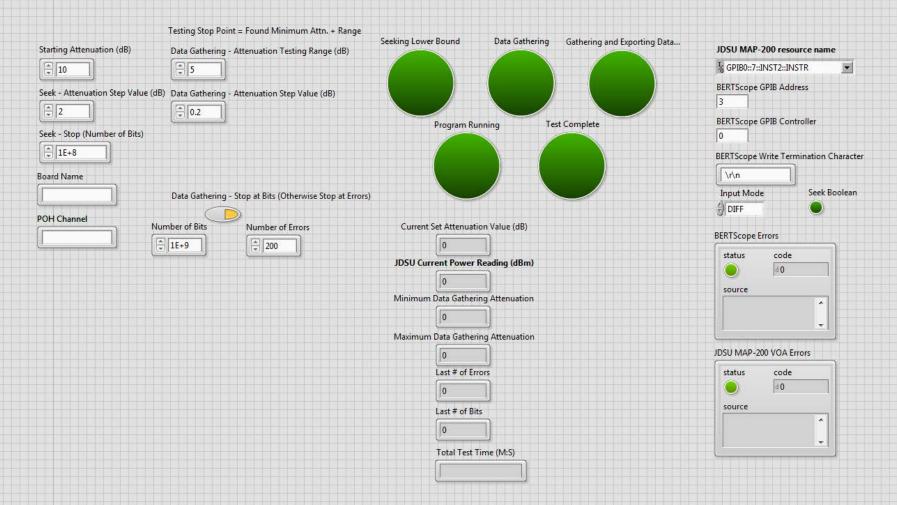

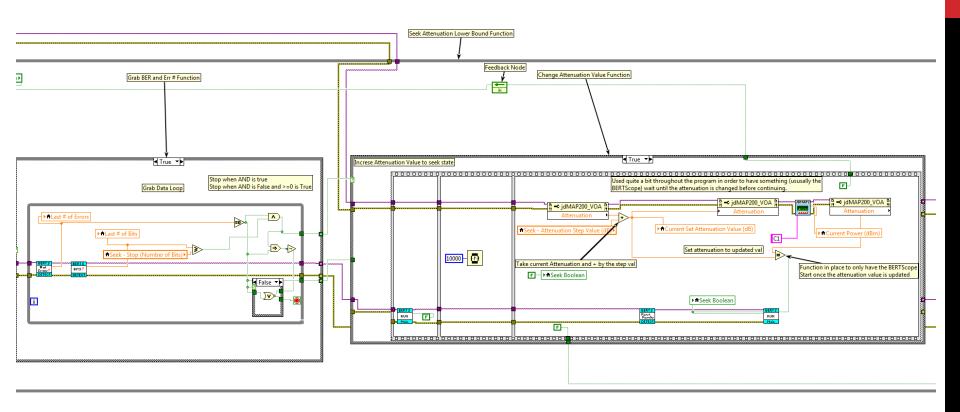

# AUTOMATING THE PROCESS

"Fix and Forget"

Data Exported into a CSV file

**Consistent parameters** 

Removal of human element in data

**More Data points** 

Other small related tasks automated

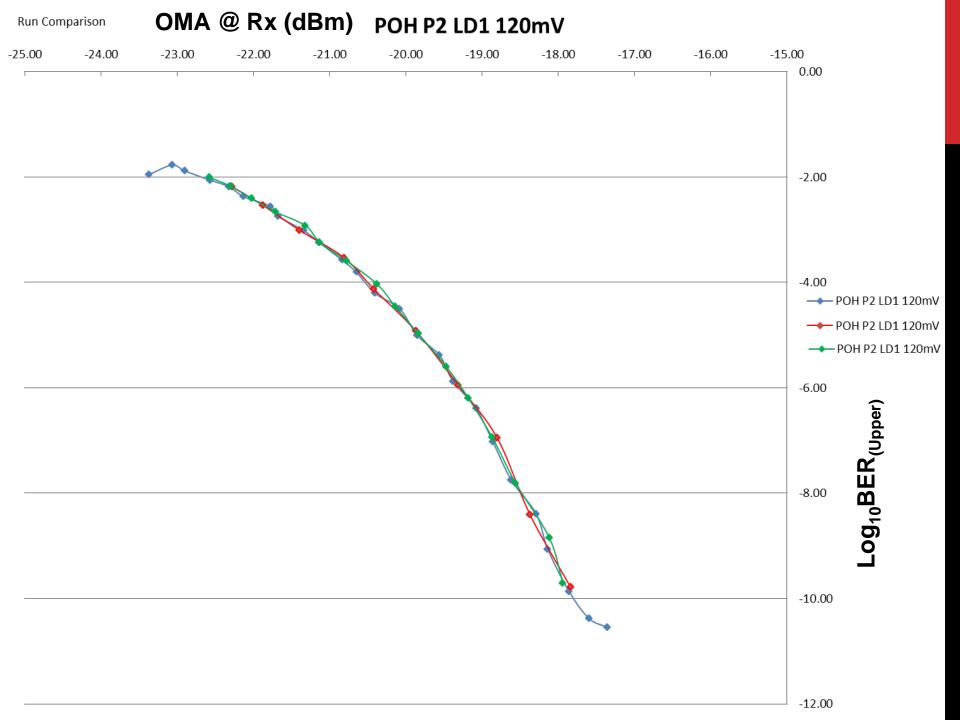

# **MY EXPERIENCES**

**Overall Awesome** 

Improved LabVIEW Skills

**Learned about Optical Communications** 

Able to make something that's actually going to be used

Didn't set anything on fire

## **SPECIAL THANKS TO**

Alan Prosser and John Chramowicz, and the rest of ESE Chris Stoughton, George Dzuricsko, and Ian McNair All of the 2014 Quarknet Students!